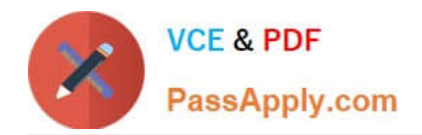

# **DES-5221Q&As**

Specialist Implementation Engineer Data Center Networking Exam

## **Pass EMC DES-5221 Exam with 100% Guarantee**

Free Download Real Questions & Answers **PDF** and **VCE** file from:

**https://www.passapply.com/des-5221.html**

100% Passing Guarantee 100% Money Back Assurance

Following Questions and Answers are all new published by EMC Official Exam Center

**C** Instant Download After Purchase **83 100% Money Back Guarantee** 

- 365 Days Free Update
- 800,000+ Satisfied Customers

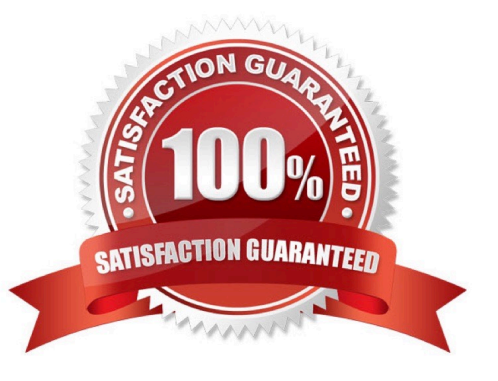

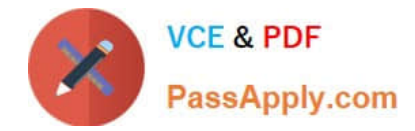

### **QUESTION 1**

A customer has disabled LLDP on the management interface of the switch. What is the proper command to re-enable it?

A. OS10(config)# lldp enable OS10(config)#lldp transmit OS10(config)#lldp receive

B. OS10(config)# interface mgmt 1/1/1 OS10(conf-if-ma-1/1/1)#lldp med enable OS10(conf-if-ma-1/1/1)#lldp timer 10

C. OS10(config)# interface mgmt 1/1/1 OS10(conf-if-ma-1/1/1)#lldp transmit OS10(conf-if-ma-1/1/1)#lldp receive

D. OS10(config)# interface mgmt 1/1/1 OS10(conf-if-ma-1/1/1)#lldp tly-select OS10(conf-if-ma-1/1/1)#lldp dot1tlv

Correct Answer: C

Reference: https://topics-cdn.dell.com/pdf/networking-s5148f-on\_connectivity-guide4\_en-us.pdf page 197

#### **QUESTION 2**

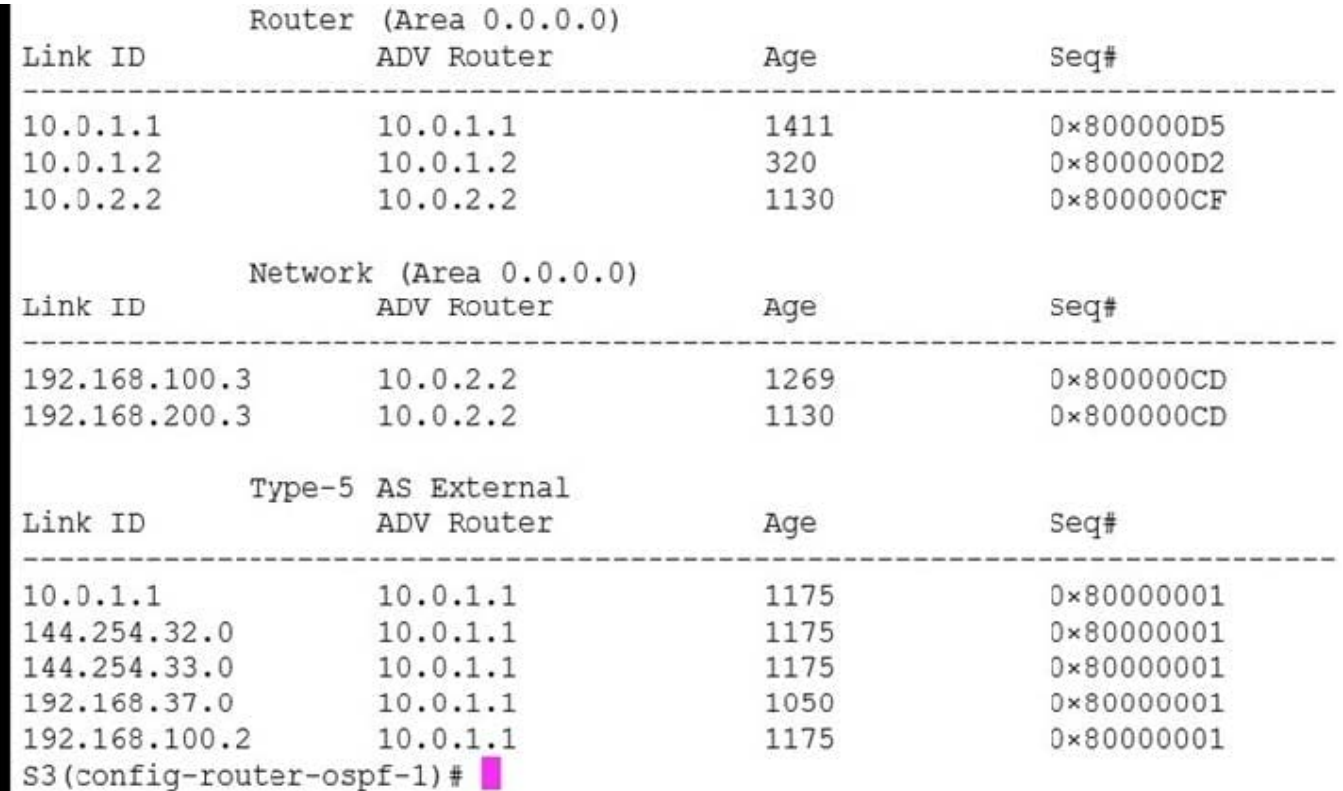

Refer to the exhibit.

The output shown is from which command?

- A. S3(config-router-ospf-1)# show ip ospf database
- B. S3(config-router-ospf-1)# show ip ospf topology

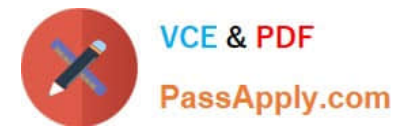

- C. S3(config-router-ospf-1)# show ip ospf lsa
- D. S3(config-router-ospf-1)# show ip ospf statistics

Correct Answer: A

#### **QUESTION 3**

Which command is used to create a non-default VRF instance?

A. ip vrf

- B. ip vrf forwarding new-vrf
- C. ip vrf forwarding vrf-test
- D. interface ethernet 1/1/1

Correct Answer: A

#### **QUESTION 4**

What is a feature of virtual routing and forwarding (VRF)?

A. Provides trunks that can be grouped to provide optimum speed.

- B. Allows multiple user groups to co-exist within the same router at the same time.
- C. Allows different physical switches to operate as one.
- D. Allows multiple instances of routing tables to co-exist within the same router at the same time.

Correct Answer: D

#### **QUESTION 5**

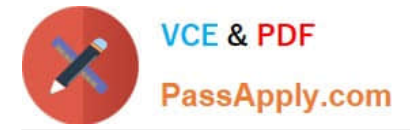

OS10# show ip pim tib

```
PIM Multicast Routing Table
Flags: S - Sparse, C - Connected, L - Local, P - Pruned,
       R - RP-bit set, F - Register Flag, T - SPT-bit set, J - Join SPT,
      K - Ack-Pending state
Timers: Uptime/Expires
Interface state: Interface, next-Hop, State/Mode
(*, 239.255.255.250), uptime 21:30:30, expires 00:00:00, RP 10.0.14.1 , flags: SC
  Incoming interface: Null, RPF neighbor 0.0.0.0
 Outgoing interface list:
   vlan300 Forward/Sparse 21:30:30/Never
   ethernet1/1/54 Forward/Sparse 21:30:30/00:03:07
  10.0.13.1 , 239.255.255.250), uptime 02:36:13, expires 00:00:00, flags: CJ
\left(Incoming interface: Null, RPF neighbor 0.0.0.0
 Outgoing interface list:
    vlan100 Forward/Sparse 02:36:13/00:03:12
    ethernet1/1/54 Forward/Sparse 02:36:13/Never
```
Refer to the exhibit.

Where is the rendezvous point for the group 239.255.255.250?

A. 10.0.13.1

- B. 10.0.14.1
- C. eth1/1/54
- D. vlan300

Correct Answer: B

[DES-5221 Practice Test](https://www.passapply.com/des-5221.html) [DES-5221 Exam Questions](https://www.passapply.com/des-5221.html) [DES-5221 Braindumps](https://www.passapply.com/des-5221.html)